### **Java and C** CSE 351 Autumn 2017

#### **Instructor:**

Justin Hsia

#### **Teaching Assistants:**

Lucas Wotton Michael Zhang Parker DeWilde Ryan Wong Sam Gehman Sam Wolfson Savanna Yee Vinny Palaniappan

### **Administrivia**

- Lab 5 due Friday (12/8)
	- Hard deadline on Sunday (12/10)
- Course evaluations now open
	- See Piazza post @366 for links (separate for Lec A/B)
- **Final Exam:** Wed, 12/13, 12:30‐2:20pm in KNE 120
	- Review Session: Mon, 12/11, 5-8pm in EEB 105
	- You get TWO double-sided handwritten 8.5×11" cheat sheets
	- Additional practice problems on website

### **Roadmap**

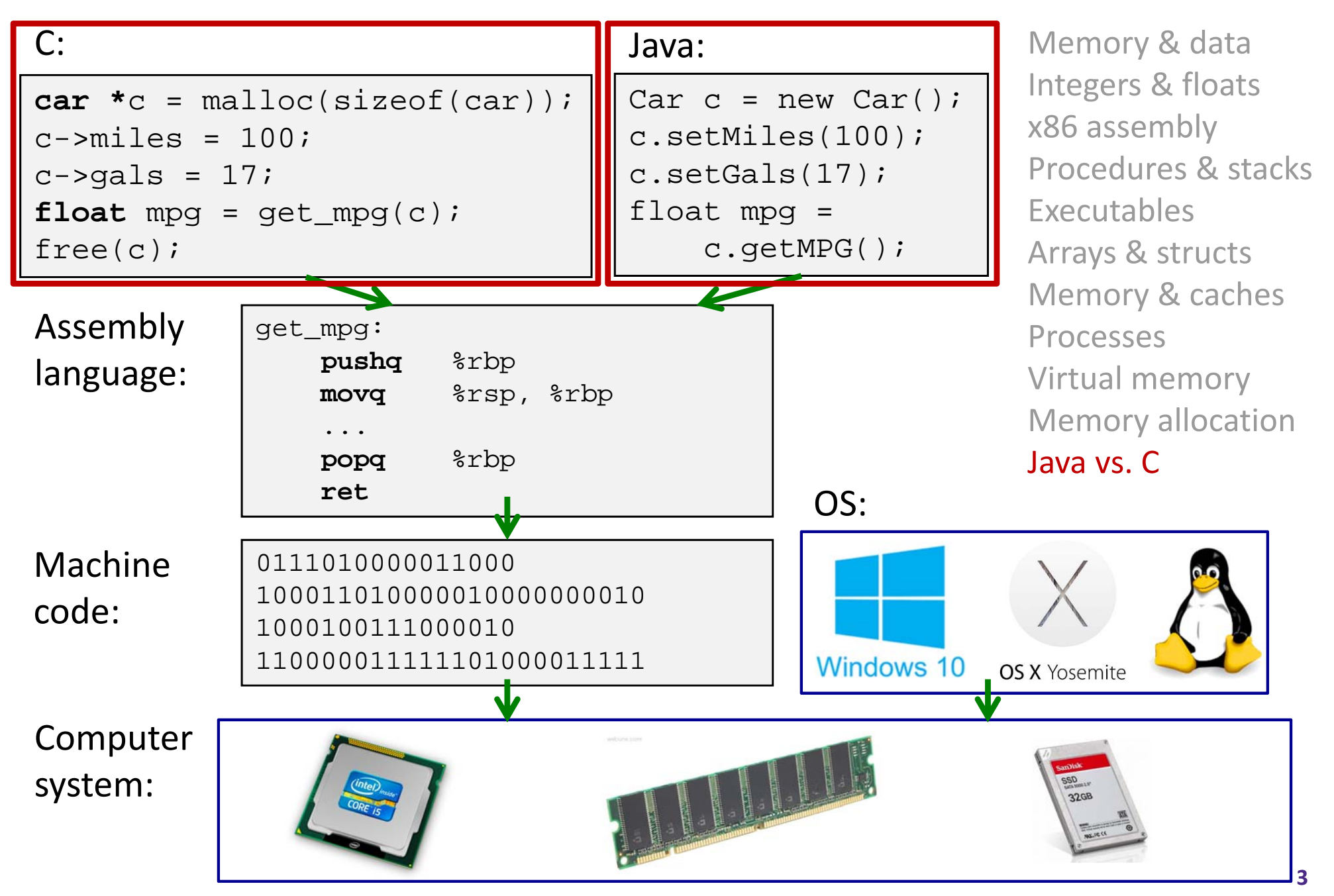

### **Java vs. C**

- Reconnecting to Java (hello CSE143!)
	- But now you know a lot more about what really happens when we execute programs
- We've learned about the following items in C; now we'll see what they look like for Java:
	- **Representation of data**
	- **Pointers / references**
	- Casting
	- **Function / method calls including dynamic dispatch**

# **Worlds Colliding**

- CSE351 has given you a "really different feeling" about what computers do and how programs execute
- We have occasionally contrasted to Java, but CSE143 may still feel like "a different world"
	- It's not it's just a higher-level of abstraction
	- Connect these levels via how-one-could-implement-Java in 351 terms

### **Meta‐point to this lecture**

- None of the data representations we are going to talk about are *guaranteed* by Java
- In fact, the language simply provides an *abstraction* (Java language specification)
	- **Tells us how code should behave for different language** constructs, but we can't easily tell how things are really represented
	- But it is important to understand an *implementation* of the lower levels – useful in thinking about your program

### **Data in Java**

Integers, floats, doubles, pointers – same as C

- "Pointers" are called "references" in Java, but are much more constrained than C's general pointers
- Java's portability-guarantee fixes the sizes of all types
	- Example: int is 4 bytes in Java regardless of machine
- No unsigned types to avoid conversion pitfalls
	- Added some useful methods in Java 8 (also use bigger signed types)
- null is typically represented as 0 but "you can't tell"
- Much more interesting:
	- **STATE Arrays**
	- **Characters and strings**
	- **Objects**

### **Data in Java: Arrays**

- $\frac{1}{2}$ Every element initialized to 0 or null
- $\frac{\partial}{\partial \phi} \phi$ Length specified in immutable field at start of array  $\int \ln t - 4$ bytes)
	- array.length returns value of this field
- *Since it has this info, what can it do?*

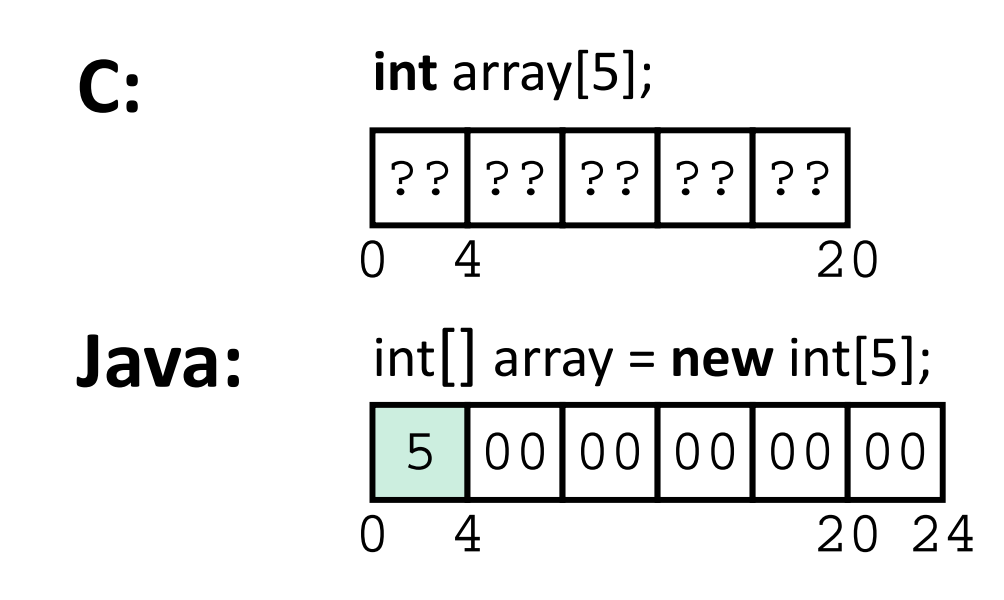

### **Data in Java: Arrays**

- $\frac{1}{2}$ Every element initialized to 0 or null
- $\frac{\partial}{\partial \phi} \phi$ Length specified in immutable field at start of array  $\int \ln t - 4$ bytes)
	- array.length returns value of this field
- $\frac{1}{2}$  Every access triggers a bounds‐check
	- Code is added to ensure the index is within bounds
	- Exception if out‐of‐bounds

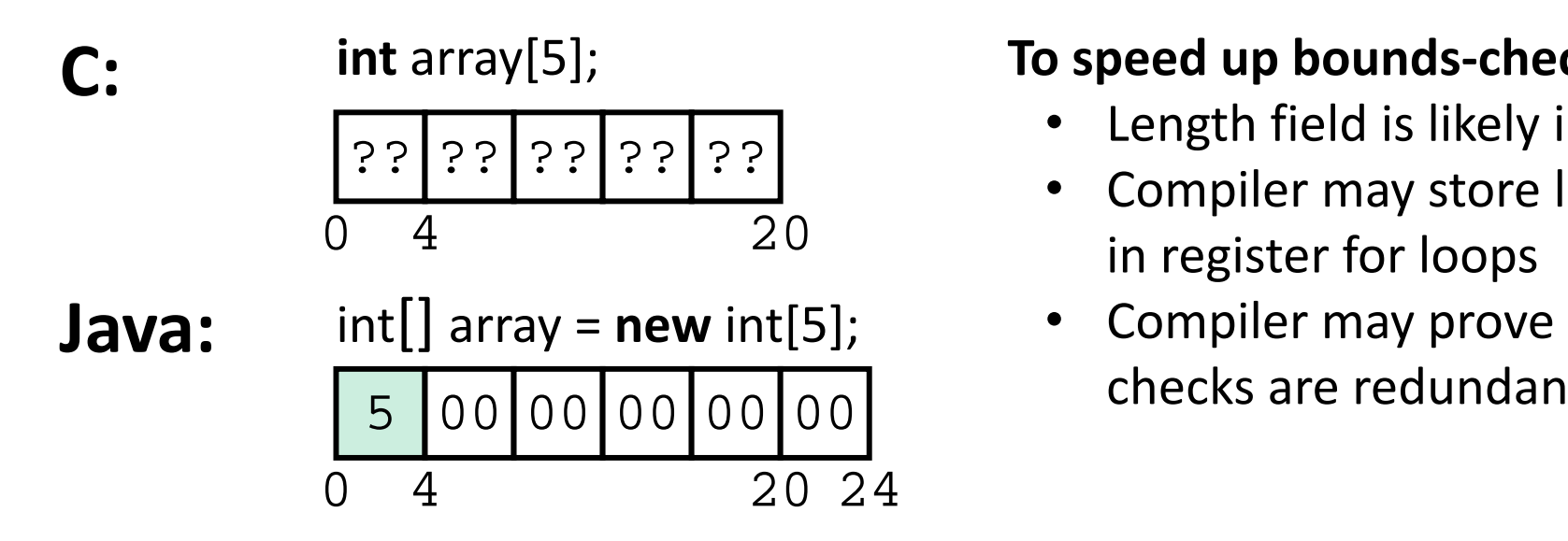

#### **To speed up bounds‐checking:**

- •Length field is likely in cache
- • Compiler may store length field in register for loops
- Compiler may prove that some checks are redundant

### **Data in Java: Characters & Strings**

- $\frac{\partial}{\partial t}$  Two‐byte Unicode instead of ASCII
	- Represents most of the world's alphabets
- $\frac{1}{2}$  String not bounded by a '\0' (null character)
	- Bounded by hidden length field at beginning of string
- $\frac{\partial^2 \phi}{\partial x^2}$ All String objects read-only (vs. StringBuffer)

### Example: the string "CSE351"

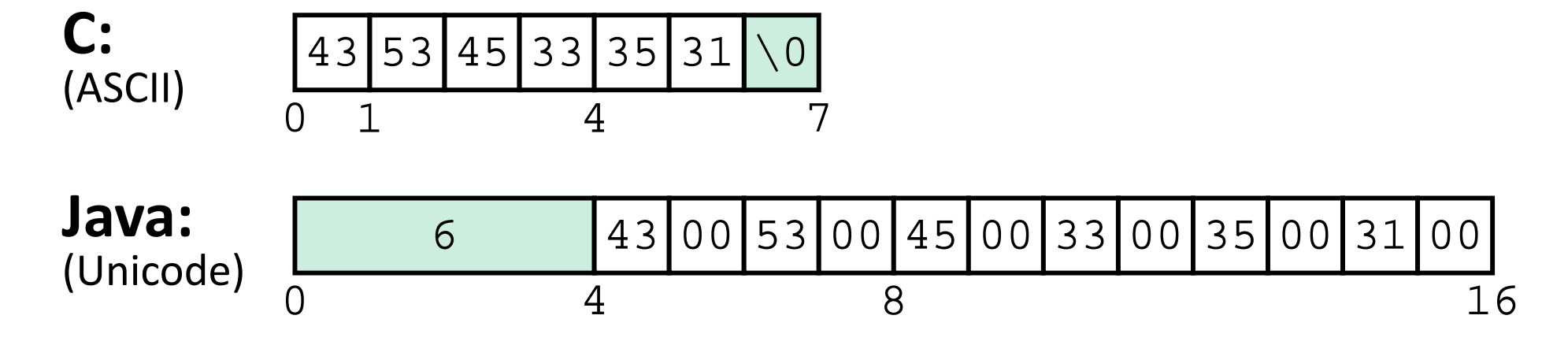

### **Data in Java: Objects**

- $\frac{1}{2}$  Data structures (objects) are always stored by reference, never stored "inline"
	- **Service Service** Include complex data types (arrays, other objects, etc.) using references

```
C:
```

```
struct rec {
  int i;
  int a[3];
  struct rec *p;
};
```
■ a[] stored "inline" as part of struct

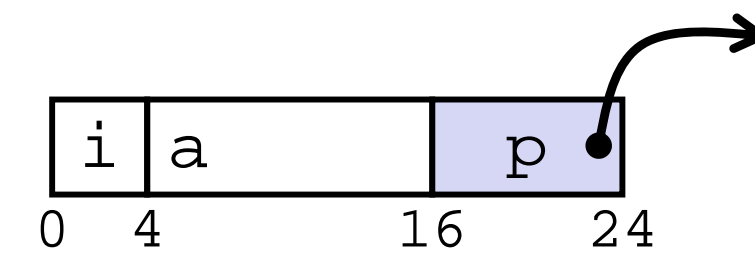

### **Java:**

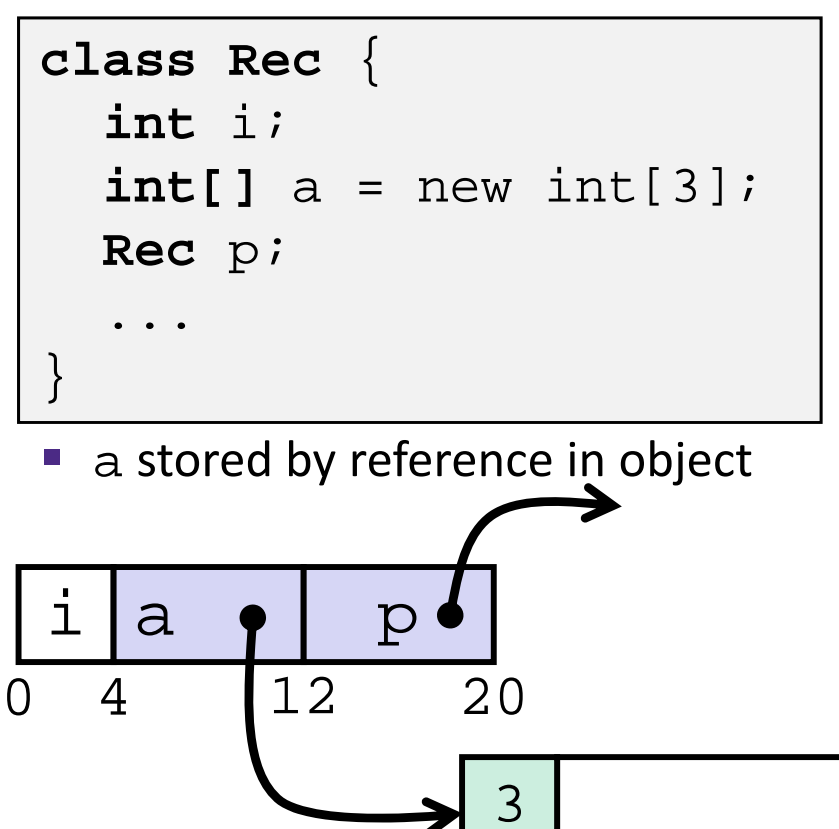

0

**11** 4 16

### **Pointer/reference fields and variables**

- $\frac{\partial^2 u}{\partial x^2}$ In C, we have "->" and "." for field selection depending on whether we have a pointer to a struct or a struct
	- $\bullet$  (\*r).a is so common it becomes  $r$ ->a
- $\frac{1}{2}$  In Java, *all non‐primitive variables are references to objects*
	- $\blacksquare$  We always use  $r$  . a notation
	- But really follow reference to r with offset to a, just like  $r$ ->a in C
	- So no Java field needs more than 8 bytes

```
struct rec *r = malloc(...);
struct rec r2;
r \rightarrow i = val;
r \rightarrow a[2] = val;r \rightarrow p = \alpha r2;
```
### **C: Java:**

```
r = new Rec();
r2 = new Rec();
r.i = val;
r.a[2] = val;r.p = r2;
```
### **Pointers/References**

- *Pointers* in C can point to any memory address
- $\frac{1}{2}$  *References* in Java can only point to [the starts of] objects
	- Can only be dereferenced to access a field or element of that object

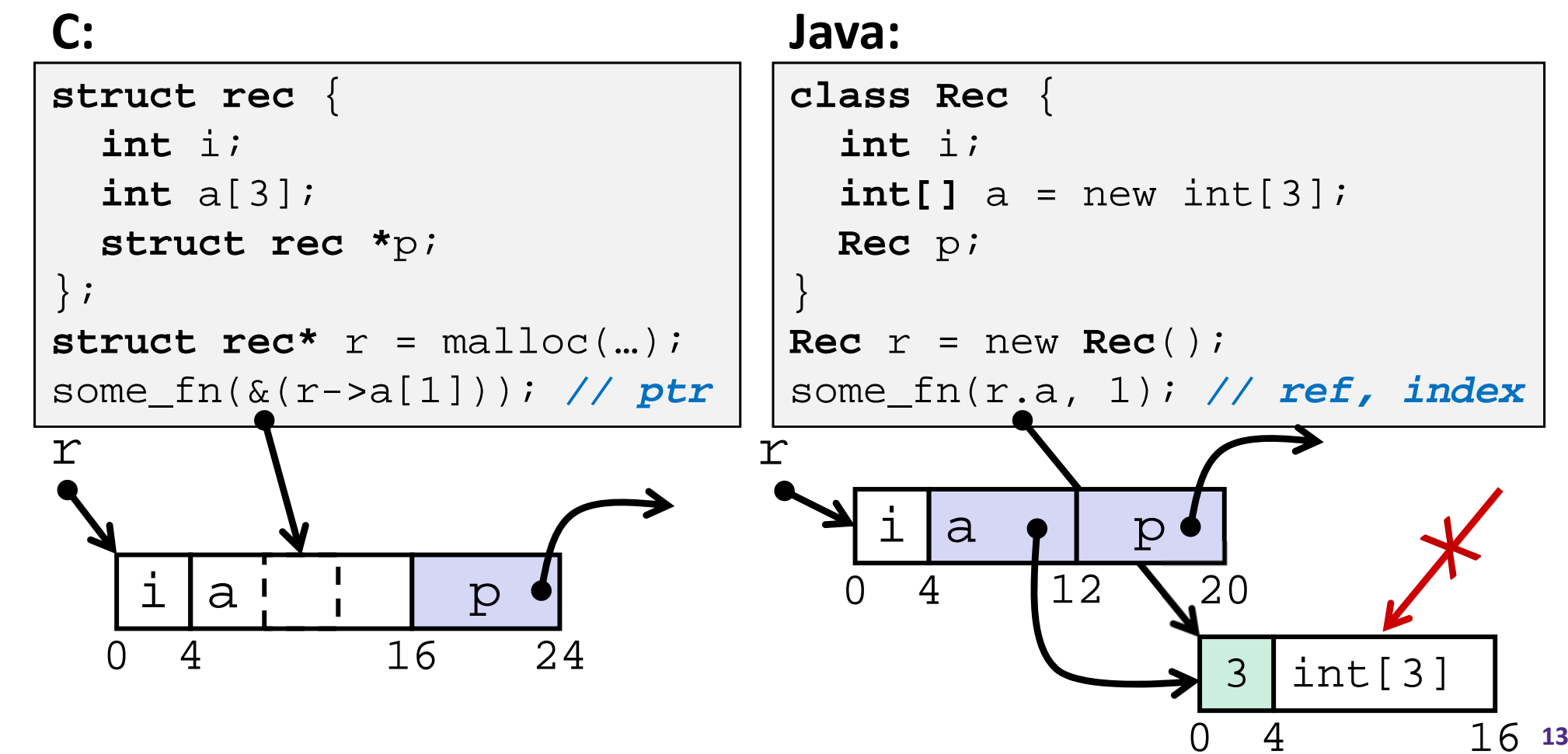

# **Casting in C (example from Lab 5)**

- Can cast any pointer into any other pointer
	- Changes dereference and arithemetic behavior

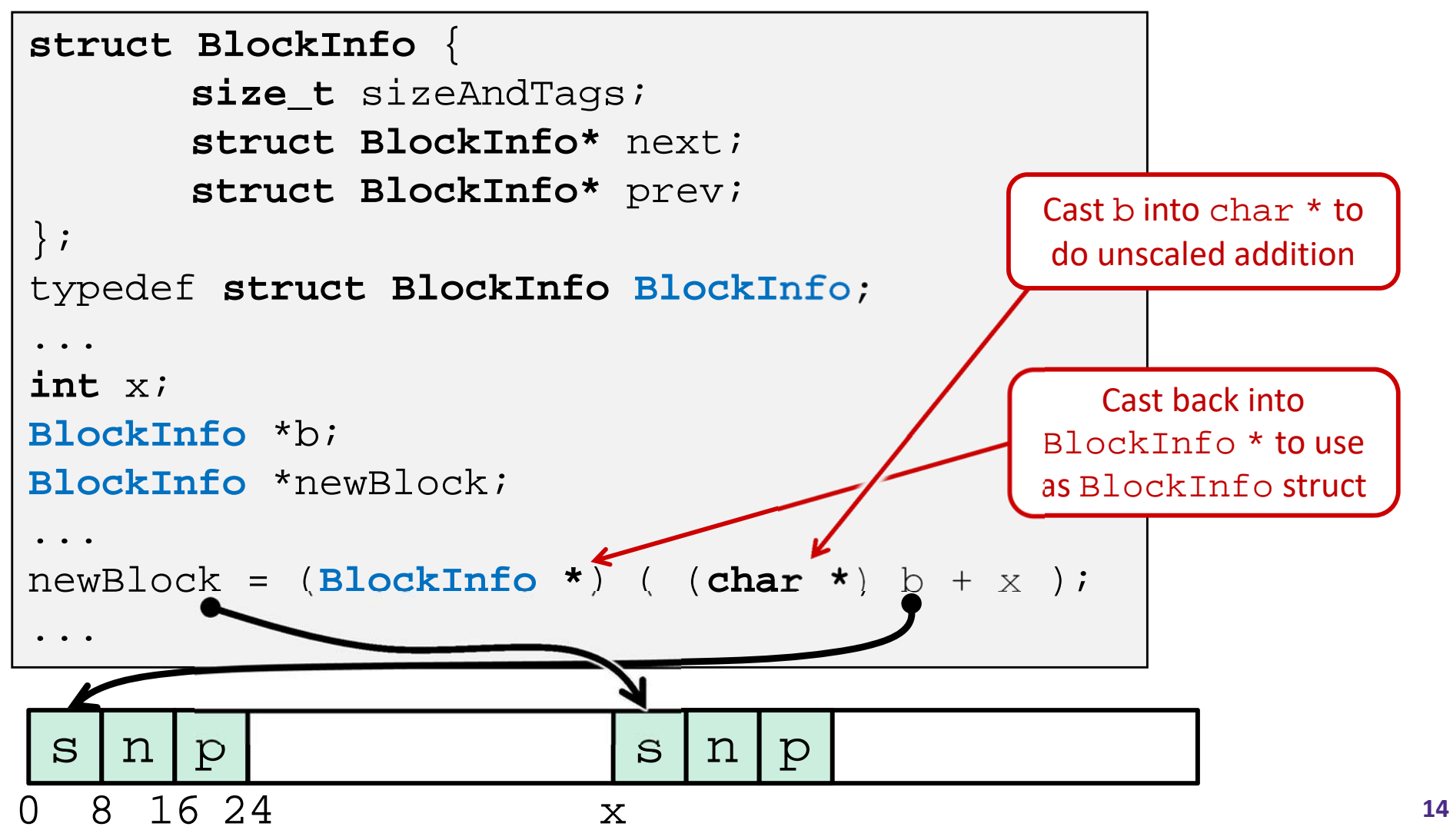

# **Type‐safe casting in Java**

Can only cast compatible object references

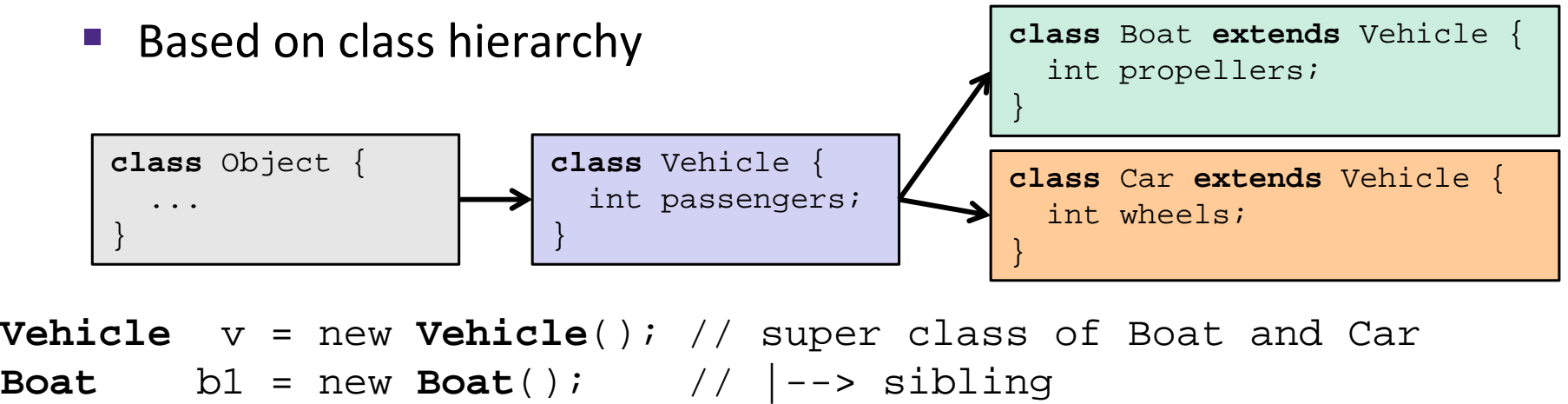

**Car** c1 = new **Car**(); // |--> sibling

```
Vehicle v1 = new Car();
Vehicle v2 = v1;
```
- **Car** c2 = new **Boat**();
- **Car**c3 = new **Vehicle**();
- **Boat** b2 = (**Boat**) v;
- **Car** $c4 = (Car) v2;$ **Car** $c5 = (Car) b1;$

### **Java Object Definitions**

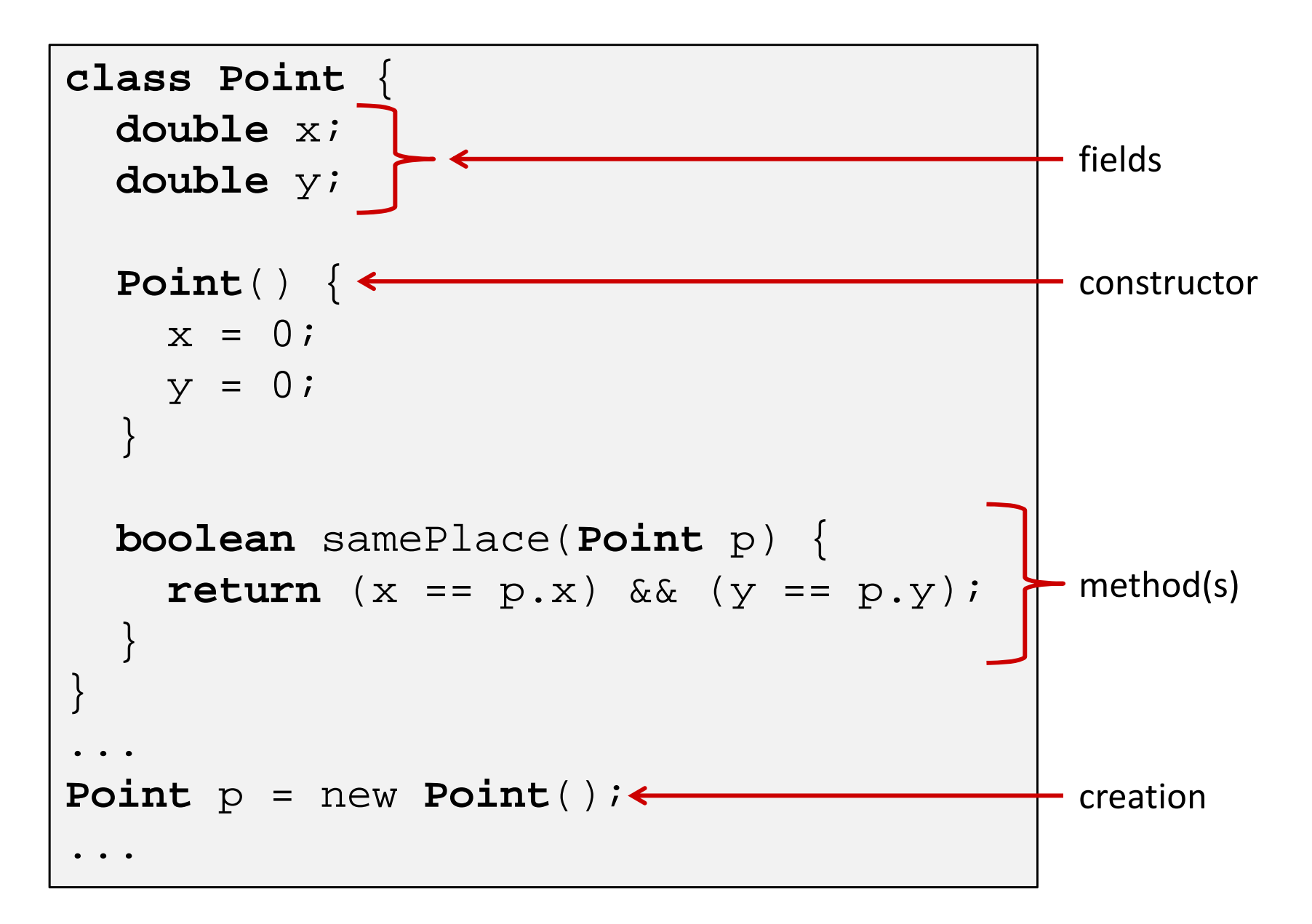

### **Java Objects and Method Dispatch**

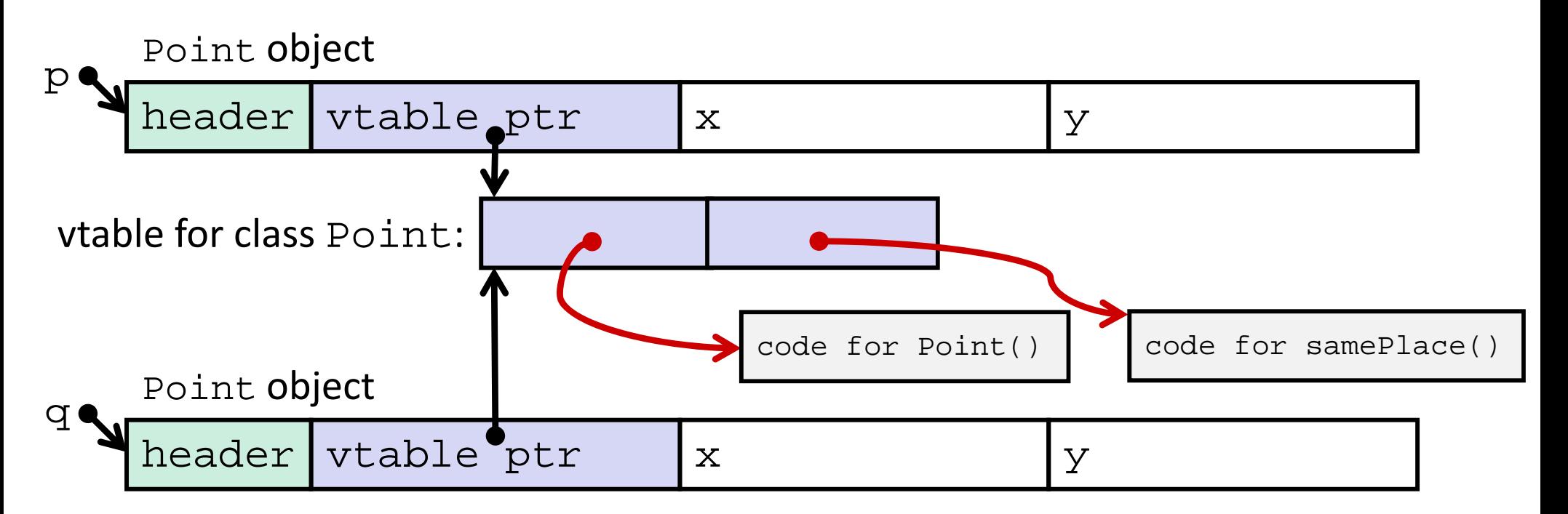

#### $\frac{\partial^2}{\partial x^2}$ *Virtual method table* (*vtable*)

- Like a jump table for instance ("virtual") methods plus other class info
- One table per class
- *Object header* : GC info, hashing info, lock info, etc.
	- Why no size?

### **Java Constructors**

 **When we call new:** allocate space for object (data fields and references), initialize to zero/null, and run constructor method

#### **Point**  $p = new Point()$  $Point*$   $p = calloc(1,sizeof(Point));$  $p$ ->header =  $\dots$ ; p->vtable = &Point\_vtable; p->vtable[0](p); **Java:C pseudo‐translation:**

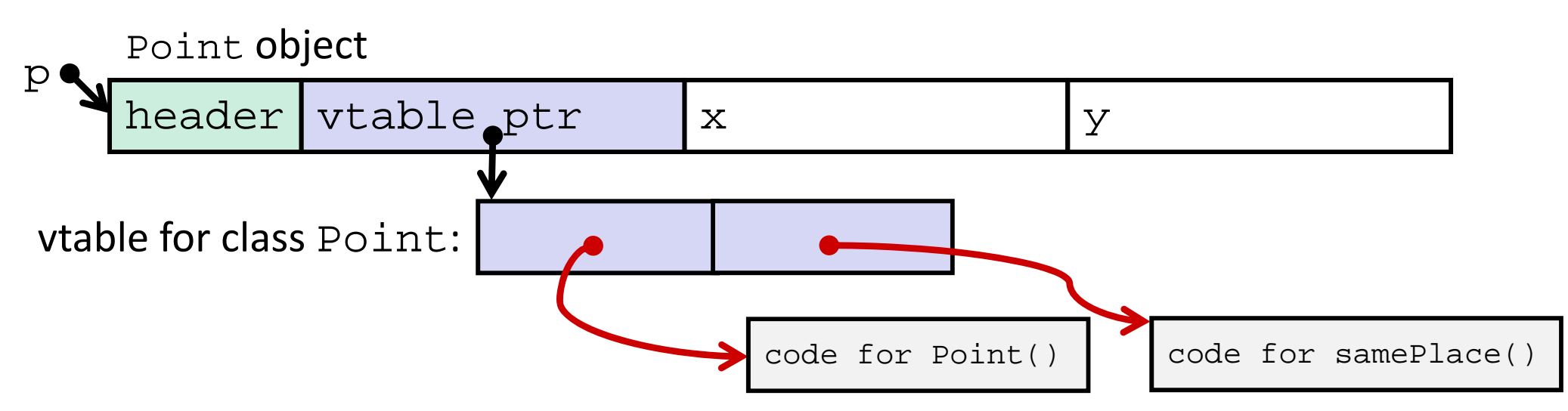

### **Java Methods**

- $\frac{\partial}{\partial x^2}$ Static methods are just like functions
- $\frac{\partial}{\partial x^i}$  Instance methods:
	- Can refer to *this;*
	- Have an implicit first parameter for *this;* and
	- Can be overridden in subclasses
- The code to run when calling an instance method is chosen *at runtime* by lookup in the vtable

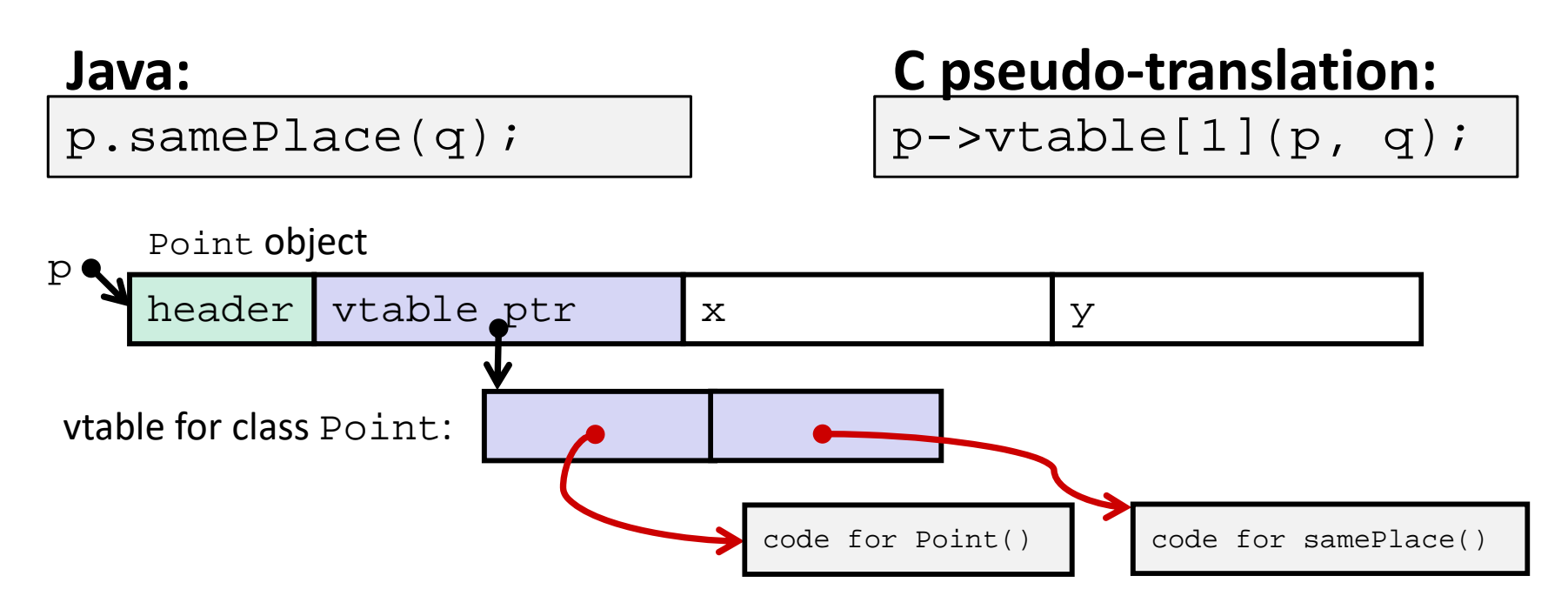

### **Subclassing**

```
class 3DPoint extends Point {
    double z;
    boolean samePlace(Point p2) {
        return false;
    }
    void sayHi() {
        System.out.println("hello");
    }
}
```
- Where does "z" go? At end of fields of Point
	- Point fields are always in the same place, so Point code can run on 3DPoint objects without modification
- Where does pointer to code for two new methods go?
	- $\mathcal{L}_{\mathcal{A}}$ No constructor, so use default Point constructor
	- To override "samePlace", use same vtable position
	- Add new pointer at end of vtable for new method "sayHi"

### **Subclassing**

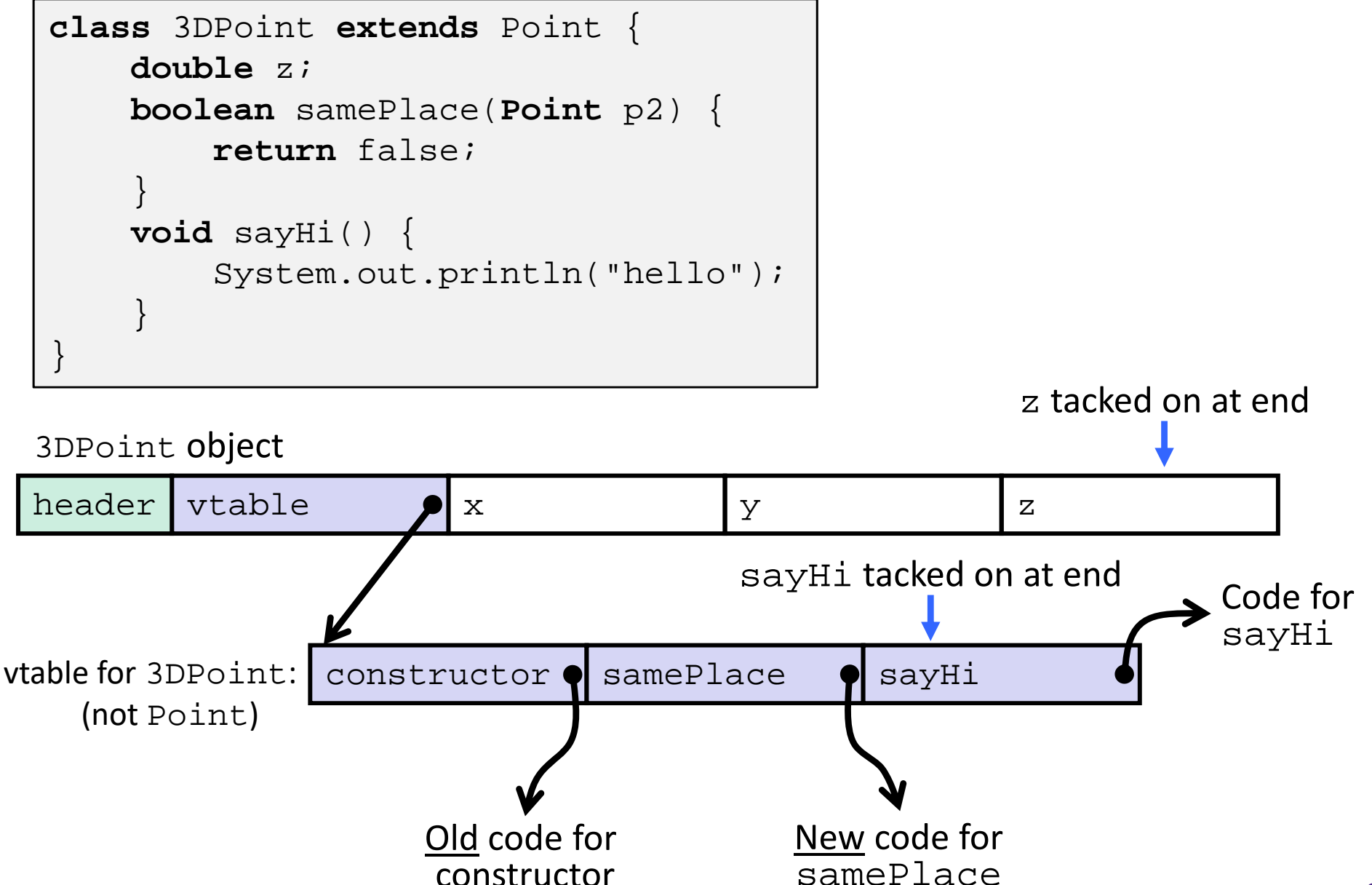

## **Dynamic Dispatch**

Point object

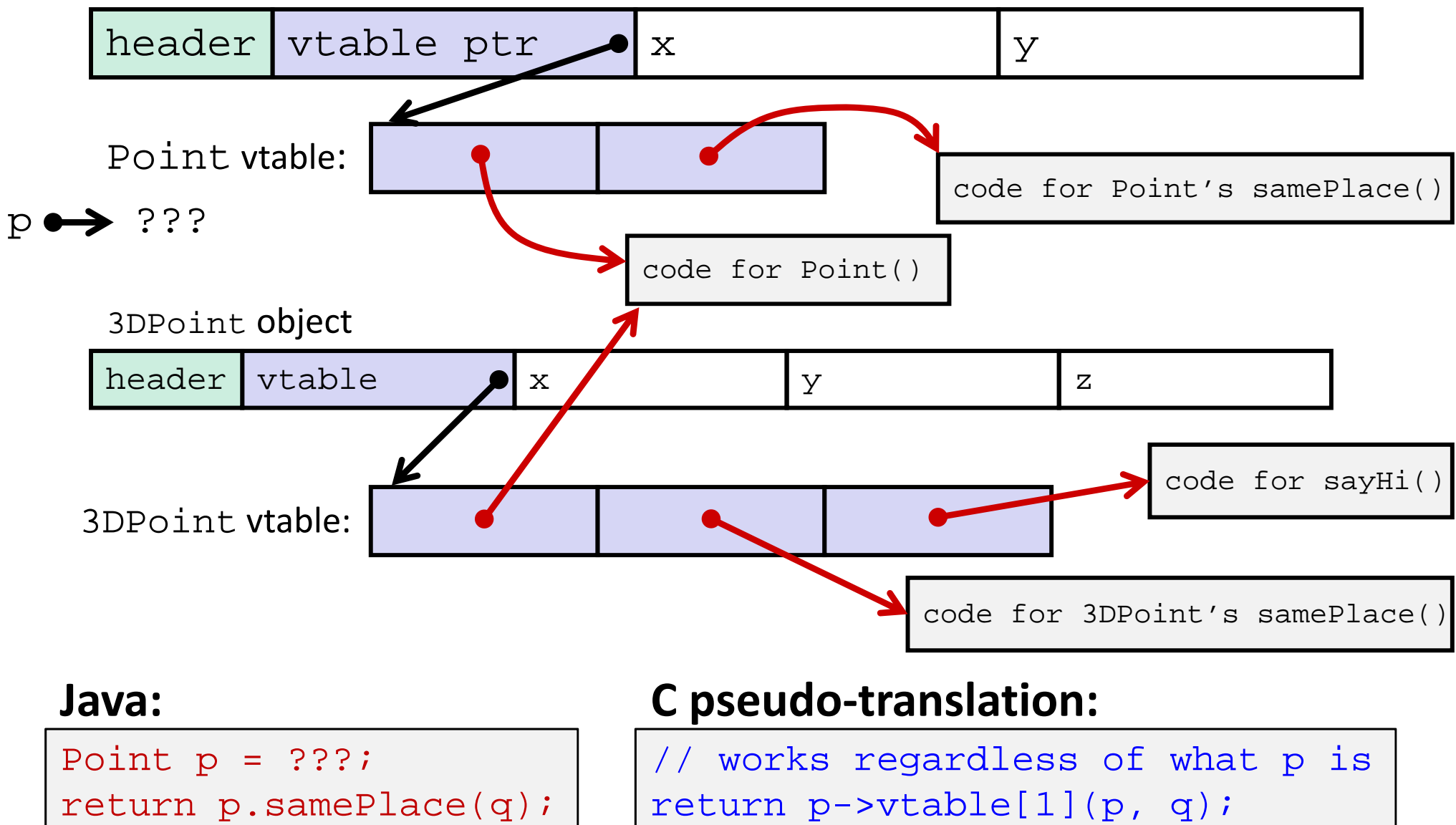

### **Ta‐da!**

- In CSE143, it may have seemed "magic" that an *inherited* method could call an *overridden* method
	- **P** You were tested on this endlessly
- The "trick" in the implementation is this part: **p->vtable[i](p,q)**
	- **STATE**  In the body of the pointed‐to code, any calls to (other) methods of this will use p‐>vtable
	- Dispatch determined by p, not the class that defined a method

### **Practice Question**

- $\frac{1}{2}$ Assume: 64-bit pointers and that a Java object header is 8 B
- $\triangleleft$  What are the sizes of the things being pointed at by  $\texttt{ptr\_c}$ and ptr\_j?

```
struct c {
  int i;
  char s[3];
  int a[3];
  struct c *p;
};
struct c* ptr_c;
```

```
class jobj {
  int i;
  String s = "hi";
  int[] a = new int[3];jobj p;
}
jobj ptr_j = new jobj();
```
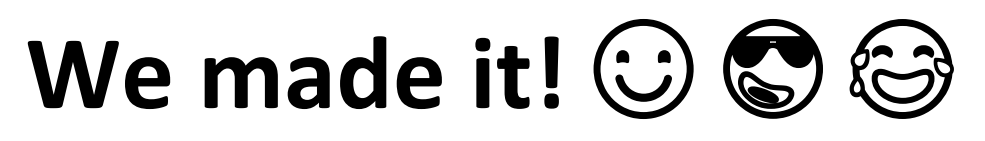

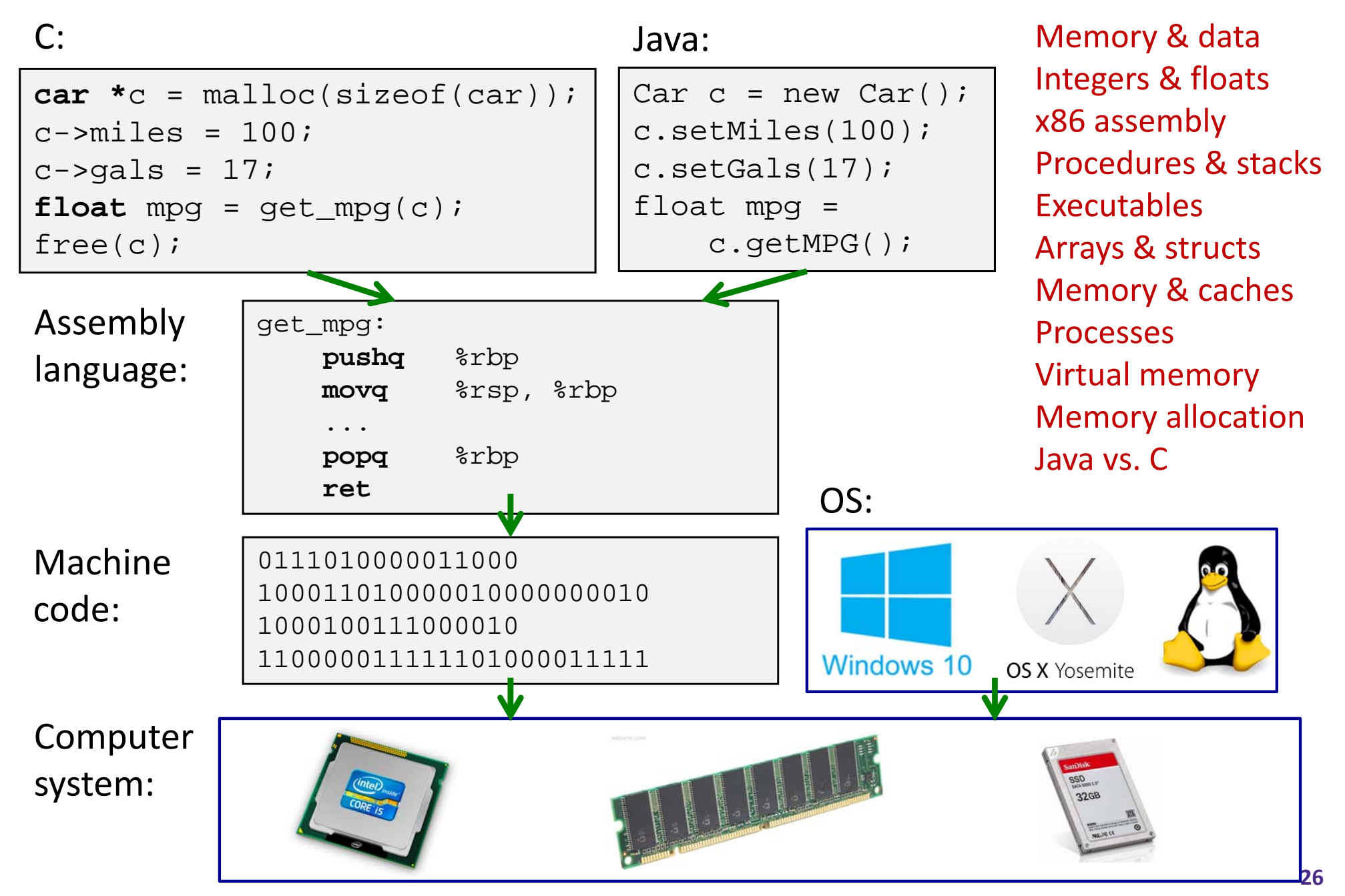